## **Creare una Delibera**

Per creare una Delibera senza passare dalla [Proposta,](https://wiki.nuvolaitalsoft.it/doku.php?id=guide:segreteria:creazione_proposta_delibera) accedere dal menù → Gestione Documentale → Gestioni → Gestione Atti → Delibere.

Si accede alla schermata Gestione Delibere.

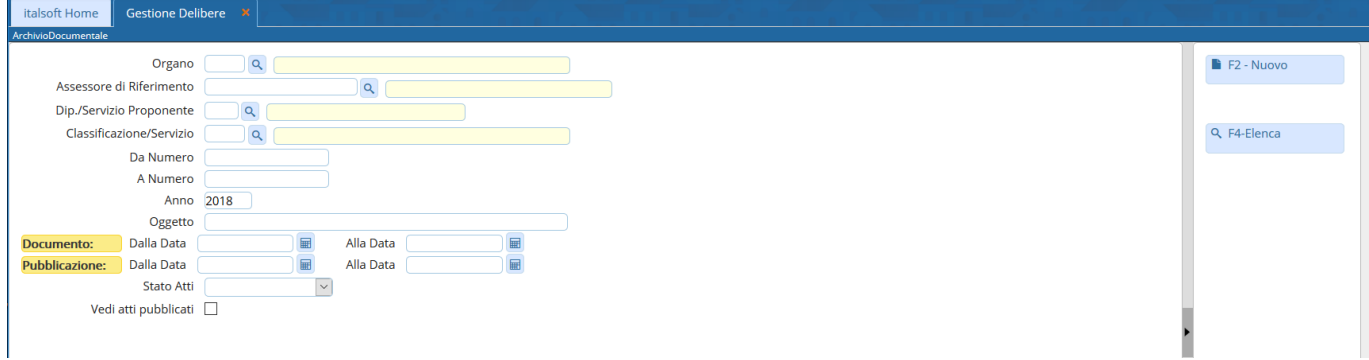

Cliccando **Nuovo**, sarà aperta la finestra per la creazione di una nuova Delibera.

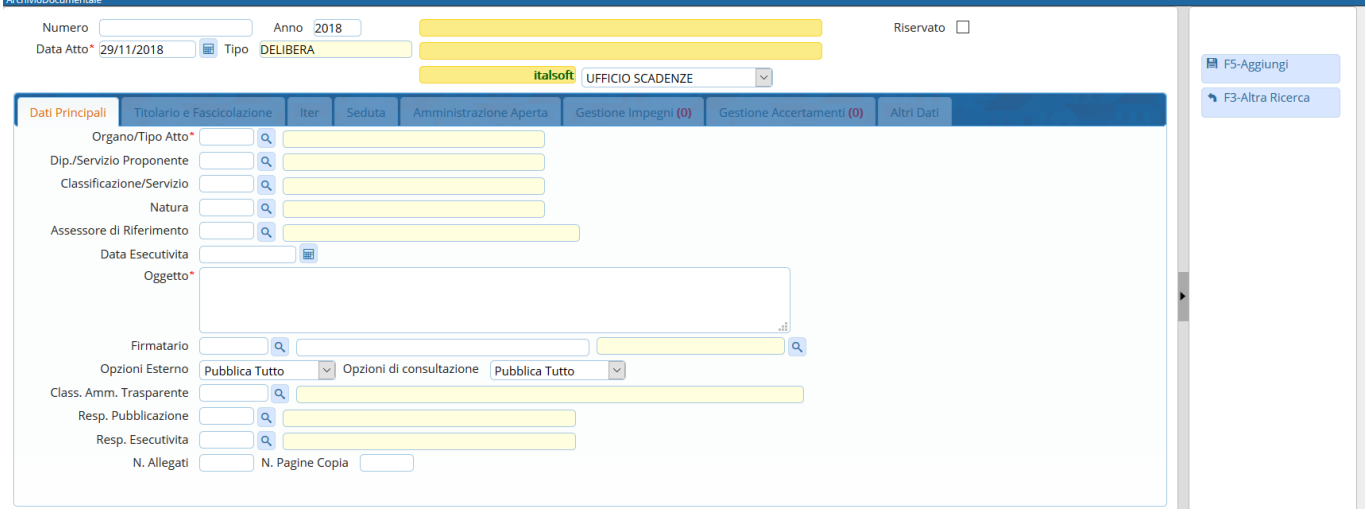

Sfruttandola lentina **que permette l'accesso agli [archivi](https://wiki.nuvolaitalsoft.it/doku.php?id=guide:segreteria:archivi_segreteria) interni**, va indicato l'**Organo/Tipo di Atto** che si intende creare (Delibera di Consiglio o di Giunta).

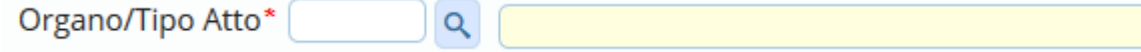

Scrivere l'**Oggetto** della Delibera nel campo relativo e indicare il **Firmatario** del documento: i campi da compilare sono due, il nome dell'utente e l'ufficio a cui appartiene e per il quale firmerà la Delibera.

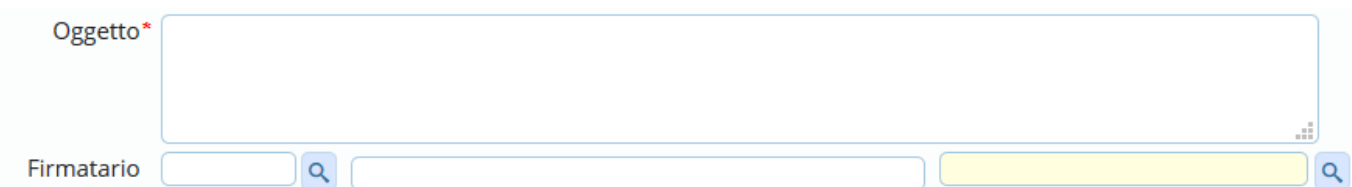

Dopo aver compilato con i dati a disposizione, cliccare **Aggiungi** per creare la Delibera e assegnare automaticamente il numero.

Si attiverà la tabella degli allegati, in cui caricare il testo della Delibera dal tasto **Carica Testo Base** e selezionandone uno dalla lista a disposizione.

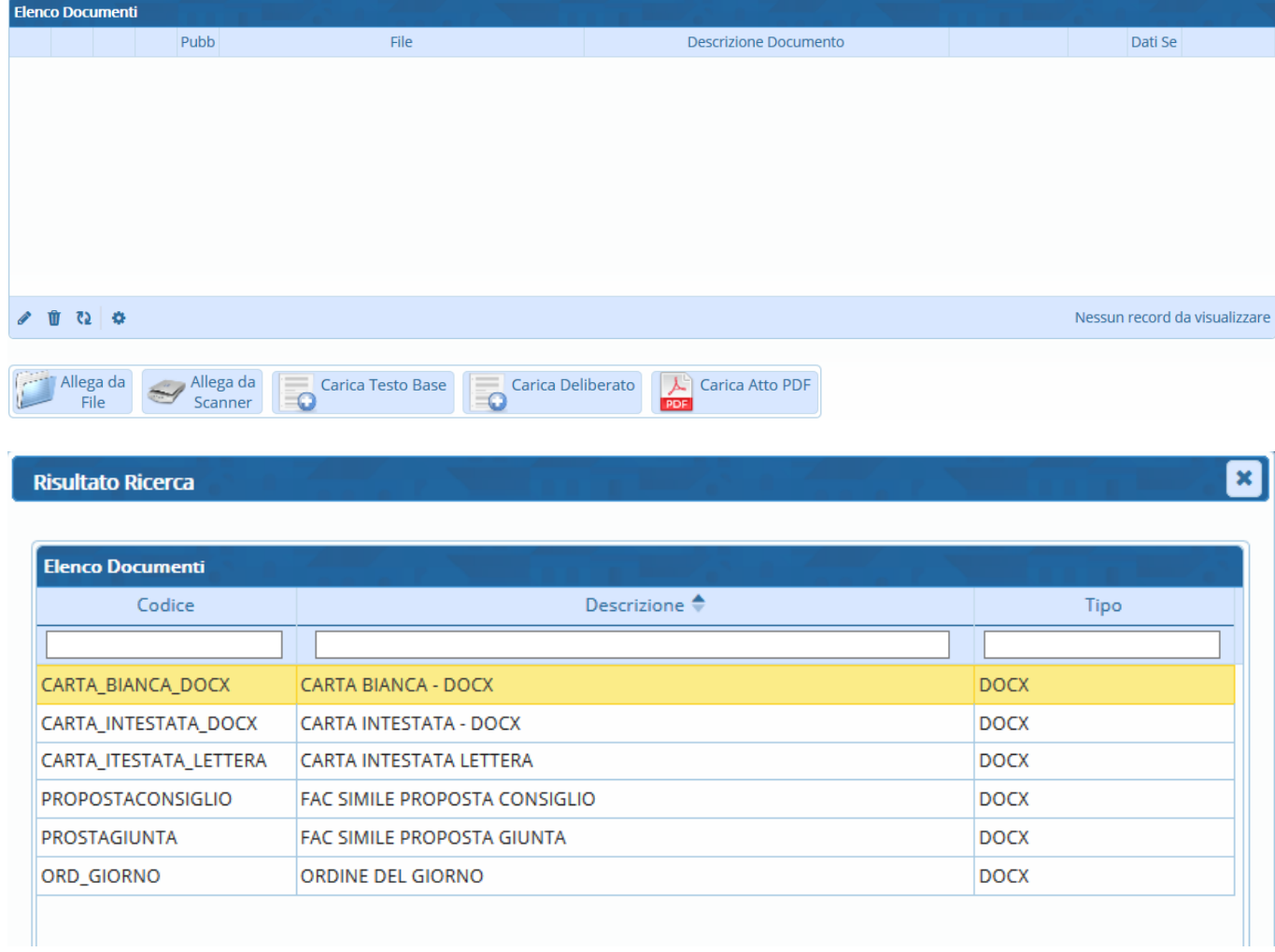

Il programma aprirà un file Word, in cui sarà possibile scrivere il testo della Delibera. Una volta concluso, salvare il file e chiuderlo per tornare alla schermata della Segreteria. Per proseguire, cliccare **Continua**:

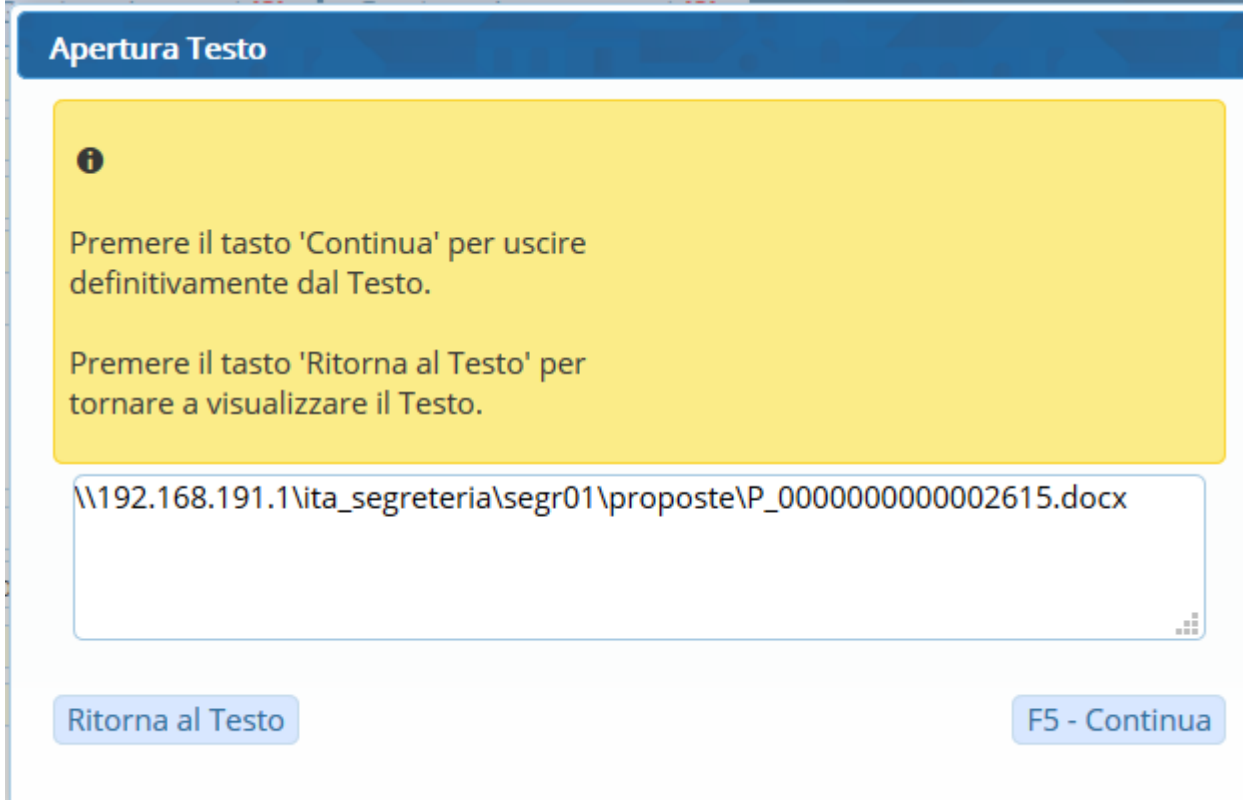

A questo punto, si possono [inserire gli Impegni](https://wiki.nuvolaitalsoft.it/doku.php?id=guide:segreteria:inserimento_impegni), [inserire gli Accertamenti](https://wiki.nuvolaitalsoft.it/doku.php?id=guide:segreteria:inserimento_accertamenti), [gestire le presenze](https://wiki.nuvolaitalsoft.it/doku.php?id=guide:segreteria:gestione_sedute) e [caricare e avviare l'iter](https://wiki.nuvolaitalsoft.it/doku.php?id=guide:segreteria:caricamento_iter).

From: <https://wiki.nuvolaitalsoft.it/> - **wiki** Permanent link: **[https://wiki.nuvolaitalsoft.it/doku.php?id=guide:segreteria:creazione\\_delibera](https://wiki.nuvolaitalsoft.it/doku.php?id=guide:segreteria:creazione_delibera)** Last update: **2018/12/05 12:15**